**Fundação Getulio Vargas Biblioteca Mario Henrique Simonsen**

# **NORMALIZAÇÃO DOS TRABALHOS ACADÊMICOS**

Amanda Maria Medeiros López Ares

Em colaboração com Andréa Guaranha Giannelli, Márcia Nunes Bacha, Maria do Perpétuo Socorro Almeida, Mercedes Ramos Silva Neta

 Rio de Janeiro 2011

# NORMALIZAÇÃO DOS TRABALHOS ACADÊMICOS<br>Sumário

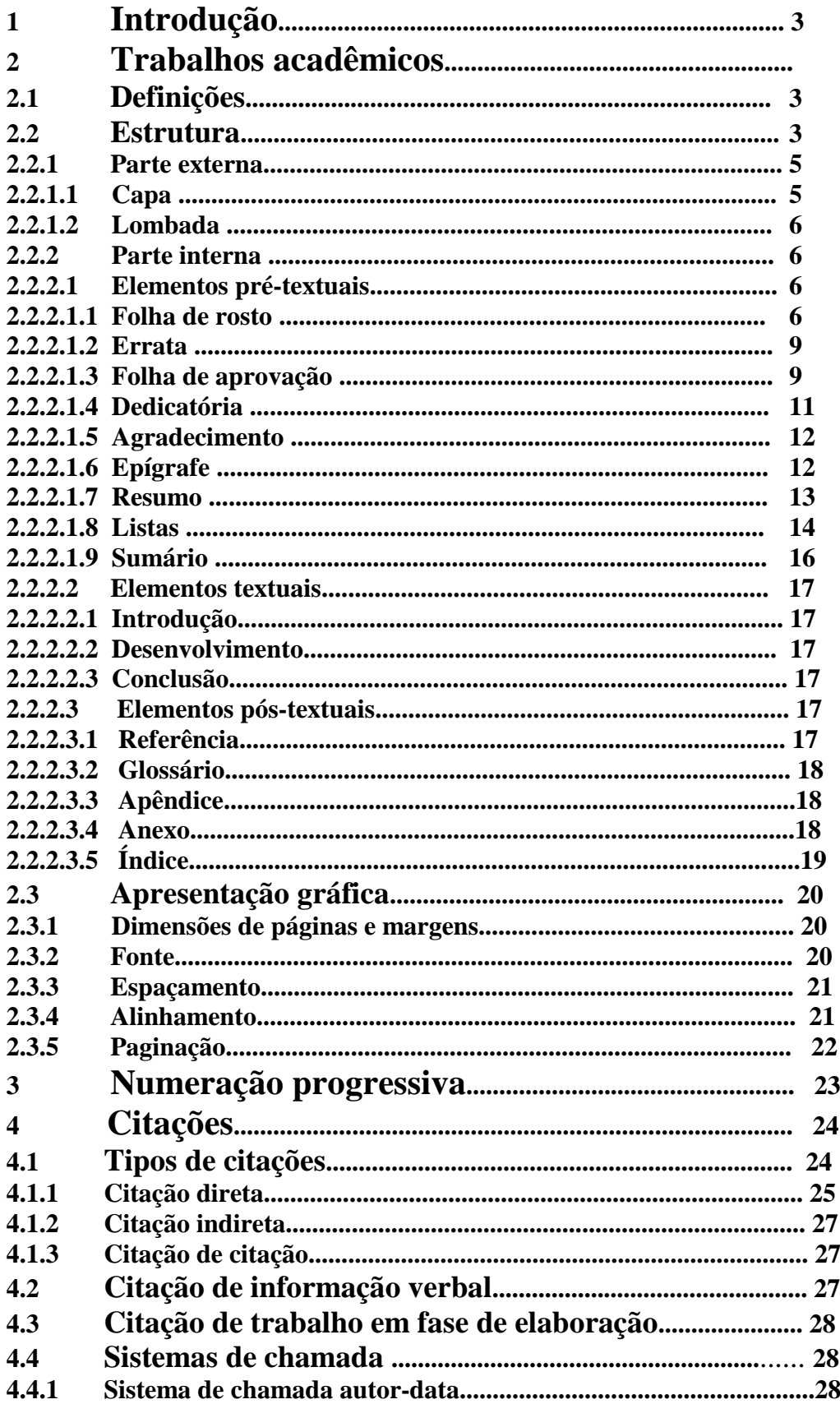

 $\overline{3}$ 

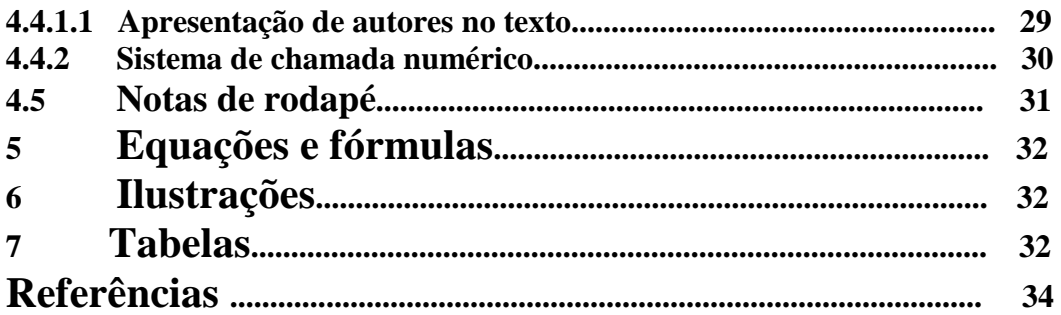

# **1 Introdução**

Este manual tem como objetivo orientar os alunos da Fundação Getulio Vargas em relação à padronização dos trabalhos acadêmicos. Foram utilizadas as regras da Associação Brasileira de Normas Técnicas (ABNT).

# **2 Trabalhos acadêmicos**

## **2.1 Definições**

 **a) Trabalho de conclusão de curso de graduação, trabalho de graduação interdisciplinar, trabalho de conclusão de curso de especialização e/ou aperfeiçoamento.**

Deve ser feito sob a coordenação de um orientador.

**b) Dissertação**

 Trabalho de conclusão do curso de pós-graduação em mestrado para obtenção do grau de mestre (nível stricto sensu).

 Tal trabalho necessita de orientador (com doutorado) e requer defesa pública perante uma banca designada pela instituição.

 **c) Tese**

 Resultado de um trabalho experimental ou exposição de um estudo científico de tema único e bem delimitado. Pode ser:

- de doutorado Trabalho de conclusão de curso de doutorado (nível stricto sensu), para obtenção do título de doutor. Necessita de orientador (com doutorado) e defesa pública perante uma banca designada pela instituição.
- de livre-docência Trabalho para ser apresentado em concurso público aberto, para obtenção do título de livre docente. Tal trabalho necessita de orientador (com livre-docência) e requer defesa pública perante uma banca designada pela instituição.

## **2.2 Estrutura**

Compreende Parte externa e parte interna.

## **Parte externa:**

Capa (obrigatório) Lombada (opcional)

## **Parte interna:**

#### **ELEMENTOS PRÉ-TEXTUAIS:**

Folha de rosto (obrigatório) Ficha catalográfica - Verso da folha de rosto (obrigatório) Errata (opcional) Folha de aprovação (obrigatório) Dedicatória (opcional) Agradecimento(s) (opcional) Epígrafe (opcional) Resumo na língua vernácula (obrigatório) Resumo em língua estrangeira (obrigatório) Listas (opcional) Sumário (obrigatório)

#### **ELEMENTOS TEXTUAIS:**

Introdução Desenvolvimento Conclusão

## **ELEMENTOS PÓS-TEXTUAIS:**

Referências (obrigatório) Glossário (opcional) Apêndice (opcional) Anexo (opcional) Índice (opcional)

#### **2.2.1 Parte externa**

## **2.2.1.1 Capa (obrigatório)**

As informações devem ser transcritas na seguinte ordem:

Instituição (único elemento opcional); Autor; Título; Subtítulo: (se houver); Nº do volume ( indicar somente se houver mais de um); Local (cidade da instituição onde o trabalho foi apresentado); Data (ano de entrega do trabalho).

## **FUNDAÇÃO GETULIO VARGAS**

## **ESCOLA BRASILEIRA de ADMINISTRAÇÃO PÚBLICA**

#### **SÉRGIO LUIS PAIVA DE OLIVEIRA**

## **TURISMO E DESENVOLVIMENTO SUSTENTÁVEL**: O CASO DA VILA DO ABRAÃO

Rio de Janeiro 2006

**Quadro 2: Exemplo de Capa**

## **2.2.1.2 Lombada (opcional)**

As informações devem ser transcritas na seguinte forma:

Autor:o nome completo do autor deverá ser impresso no sentido longitudinal do alto para o pé da lombada, possibilitando a leitura quando o trabalho está no sentido horizontal, com a face voltada para cima;

Título: impresso da mesma forma que o autor.

Elementos alfanuméricos de identificação: ex.: v.2.

## **Observação:**

Caso o título seja muito extenso poderá ser abreviado seguido de reticências (...)

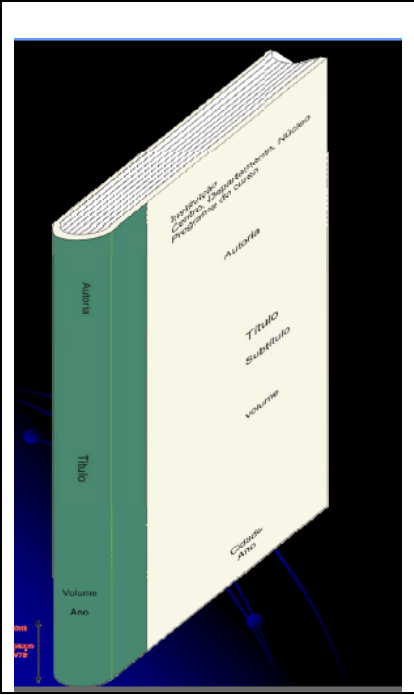

**Quadro 3: Exemplo de lombada**

## **2.2 .2 Parte interna**

## **2.2.2.1 Elementos pré-textuais**

## **2.2.2.1.1 Folha de rosto (obrigatório)**

As informações devem ser transcritas na seguinte ordem:

Autor: o nome completo do autor deverá ser centralizado no alto da folha de rosto, escrito em caixa-alta;

Título: deve ser claro e preciso escrito em caixa-alta, no centro da folha; Subtítulo (se houver) : deve ser separado do título principal por dois pontos (:); Nº do volume: indicar somente se houver mais de um volume; Natureza do trabalho: (dissertação, tese e outros); Objetivo: (aprovação em disciplina, grau pretendido); Instituição: nome da instituição a que é submetido o trabalho acadêmico; Área de concentração: linha de pesquisa a que a dissertação/tese é vinculada;

Orientador **;**  Co-orientador (quando houver); Local: cidade da instituição onde o trabalho foi apresentado; Data: ano da entrega do trabalho acadêmico (ano de depósito).

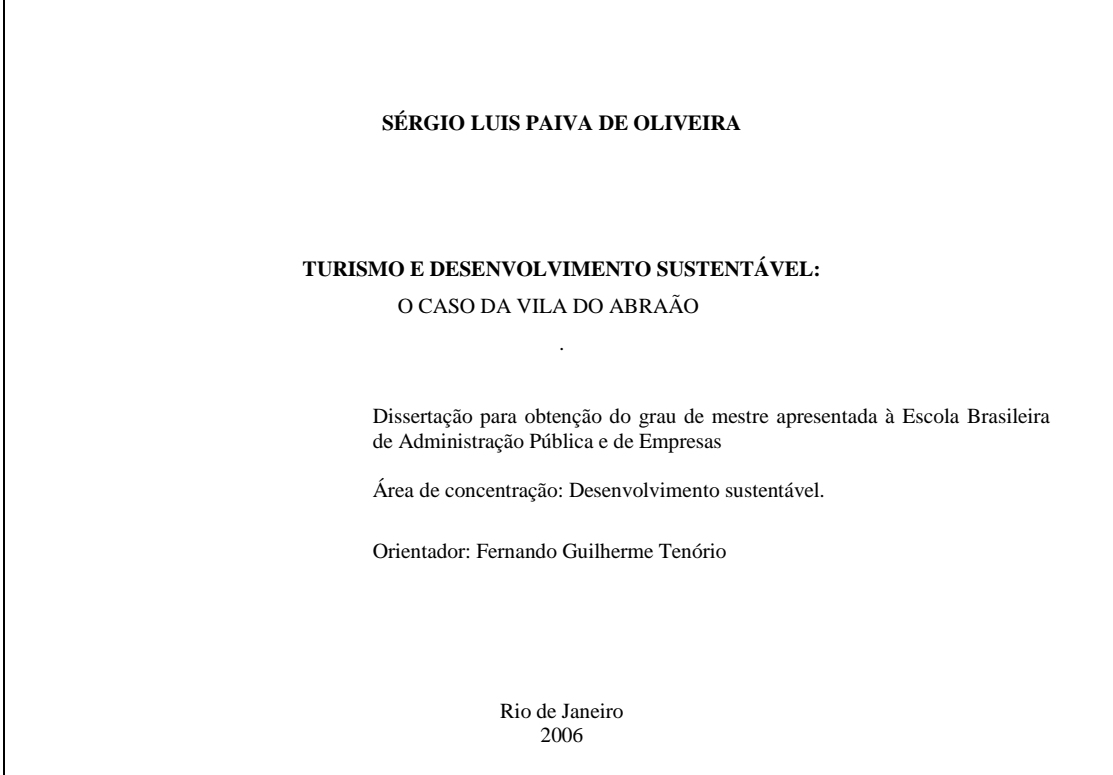

**Quadro 4: Exemplo de Folha de rosto**

O verso da folha de rosto deve conter a ficha catalográfica do trabalho(elemento obrigatório), na parte inferior da folha, em espaço simples, elaborada por um bibliotecário, conforme o Código de Catalogação Anglo Americano vigente.

 Ficha catalográfica elaborada pela BMHS/FGV Oliveira, Sérgio Luiz Paiva de Turismo e desenvolvimento sustentável : o caso da Vila do Abraão / Sérgio Luiz Paiva de Oliveira. – 2006. 138 f. Dissertação (mestrado) – Escola Brasileira de Administração Pública e de Empresas. Orientador: Fernando Guilherme Tenório. Inclui bibliografia. 1. Turismo – Estudo de casos. 2. Desenvolvimento sustentável – Estudo de casos. 3. Ecoturismo – Estudo de casos. I. Tenório, Fernando Guilherme. II. Escola Brasileira de Administração Pública e de Empresas. III. Título. CDD - 338.4791

**Quadro 5: Exemplo de ficha catalográfica no verso de folha de rosto**

## **2.2.2.1.2 Errata (opcional)**

Consiste em uma lista das páginas e linhas em que ocorreram os erros e as devidas correções. Apresentada em papel avulso ou encartado, acrescida ao trabalho depois de impresso e inserida após a folha de rosto.

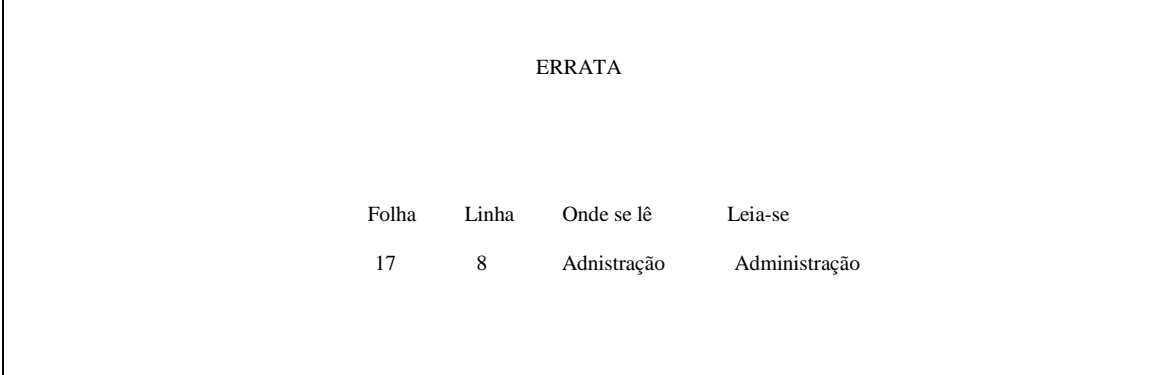

**Quadro 6: Exemplo de Errata**

## **2.2.2.1.3 Folha de aprovação** (**obrigatório)**

Contém os elementos essenciais à aprovação do trabalho. As informação deverão ser transcritas na seguinte ordem:

Autor: nome completo do autor do trabalho;

Título;

Subtítulo: (se houver);

Natureza: (dissertação, tese e outros);

Instituição: nome da instituição a que é submetido o trabalho acadêmico;

Objetivo**:** (aprovação em disciplina, grau pretendido);

Área de concentração**:** linha de pesquisa a que a dissertação/tese é vinculada;

Ano da aprovação: colocado após a aprovação do trabalho;

Banca examinadora**:** nome, titulação e assinatura dos membros da banca examinadora e instituições a que pertencem (são inseridas após a aprovação do trabalho).

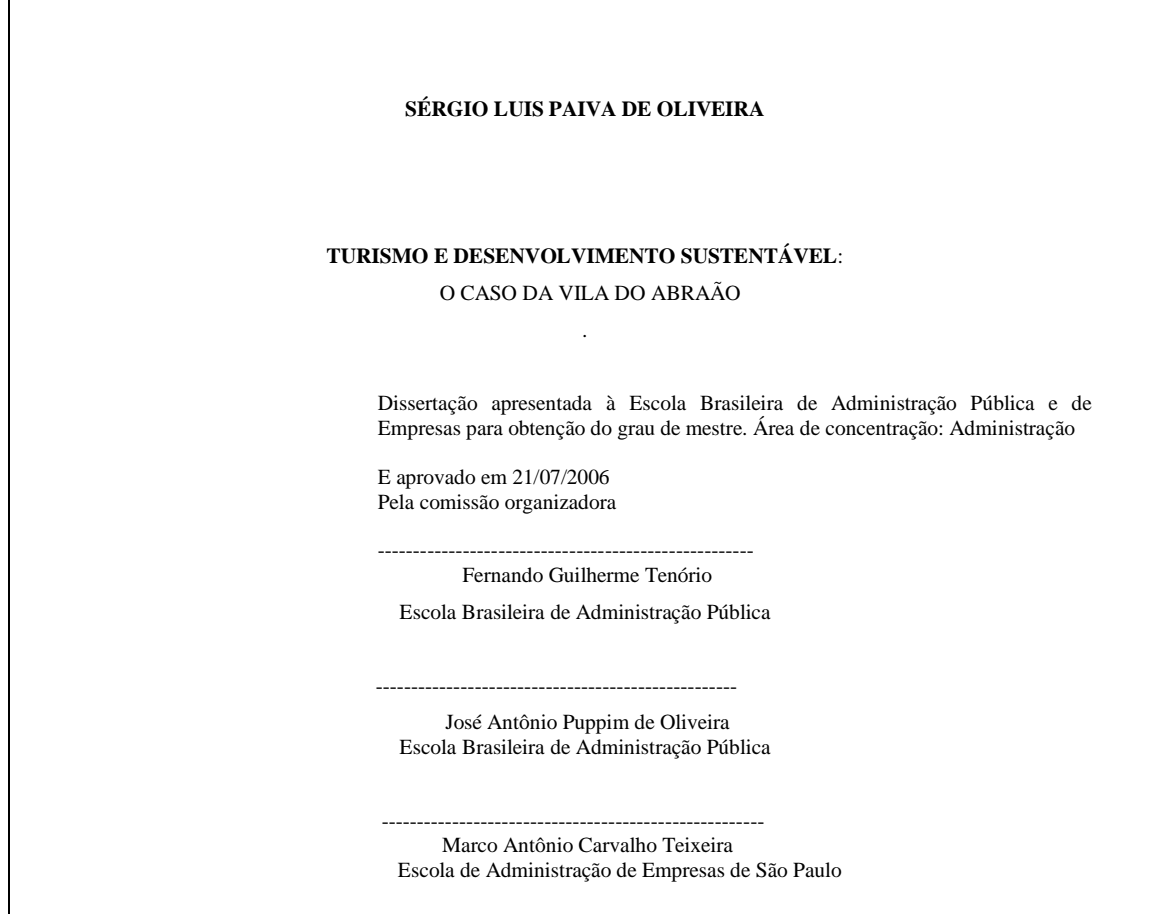

**Quadro 7: Exemplo de Folha de Aprovação**

 $\overline{1}$ 

## **2.2.2.1.4 Dedicatória (opcional)**

O autor presta homenagem ou dedica sua dissertação ou tese a alguém.

 Dedico esta dissertação aos meus pais e maiores incentivadores, Sylvio e Almira, exemplos de honestidade, tenacidade, criatividade e dedicação, que antes de tudo fizeram de mim uma pessoa autônoma e capaz de enfrentar os desafios de uma vida.

**Quadro 8: Exemplo de Dedicatória**

.

## **2.2.2.1.5 Agradecimento(s) (opcional)**

Manifestação de agradecimento a pessoas e instituições que, de alguma forma, colaboraram para a execução do trabalho.

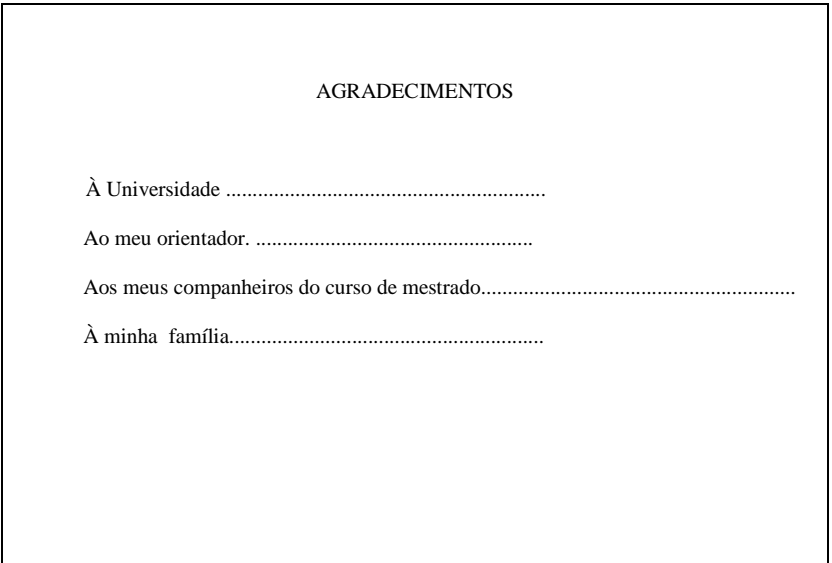

**Quadro 9: Exemplo de Agradecimento**

#### **2.2.2.1.6 Epígrafe (opcional)**

Citação, pensamento, provérbio,seguido da indicação de autoria, relacionada com matéria tratada no corpo do trabalho.

 *"Todo conhecimento inicia-se na imaginação, no sonho*; *só depois desce à realidade material e terrena por meio da lógica*" Albert Einstein

**Quadro 10: Exemplo de Epígrafe**

## **2.2.2.1.7 Resumo (obrigatório)**

#### a) Na língua vernácula

 Recapitulação das partes mais importantes do texto. Deve ser redigido na terceira pessoa do singular e quanto a sua extensão, o resumo deve ter de 150 a 500 palavras.

#### **RESUMO**

Este estudo objetiva apreender como professores e educadores sociais que atuam em projetos e convênios que atendem a adolescentes desfavorecidos economicamente e socialmente na periferia do Rio de Janeiro representam o adolescente em situação de risco. O conceito de representação social utilizado refere-se à matriz conceitual estabelecida por Moscovici (1978) e complementada por Abric (1994). As análises dos elementos da representação social de adolescente em situação de risco mais destacadas pelos dois grupos nas diferentes etapas de abordagem plurimetodológica aplicada permitiriam detectar a centralidade da situação de risco no risco de marginalidade e na falta de amparo da família. As semelhanças entre os dois grupos parecem retratar a memória coletiva em torno da dimensão da exclusão socialabandono, da negação de direitos a ter direitos, da estigmatizarão do adolescente pobre como um virtual delinqüente. Considerando-se que as representações sociais elaboradas por um grupo orientam e justificam sua conduta frente ao objeto a que se referem, o presente estudo expressou o sentimento de inoperância dos professores e educadores no resgate dos valores dos adolescentes em situação de risco para sua inclusão na sociedade.

Palavras-chave: Representações sociais. Pesquisa educacional. Adolescentes.

#### **Quadro 11: Exemplo de Resumo na língua vernácula**

#### b) Em língua estrangeira

 É a tradução do resumo para o inglês (Abstract), com a finalidade de facilitar a divulgação do trabalho em nível internacional.

#### **ABSTRACT**

The aim of this study was to invetigate how teachers and social educators who work with socially and economically disadvantaged adolescents in Rio de Janeiro represent " adolescents at risk". The social representation approach adopted in the study refers to the framework poposed by Moscovici (1978) and turther developed by Abric. Data collection used a multi-methodological approach (ABRIC, 1994) that included in depth interviews, free association, focal groups and other techniques aimed at uncovering the relations and hierarchy among the elements of the representations. Results indicated that most important olements of the social representation of "at risk adolescents" for the two groups were"lack of family care" and the "risk of delinquency". The similarity between the two groups seems to be anchored in the collective memory that regards poor adolescents as virtual delinquents. Cosidering that the social constructed by a group orient and justify is behavior towards the object they represent, we can conclude that teachers and social educators who work with "adolescents at risk" need more training and support to be ablr to foster their inclusion in the society.

Keywords: Social reprentation. Educational research. Adolescents.

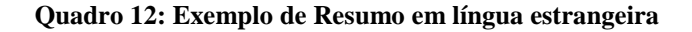

#### **Observação:**

O Resumo e o Abstract devem ser colocados em folhas separadas, precedidos das palavras RESUMO e ABSTRACT. Ambos deverão apresentar palavras-chave na língua respectiva (recomenda-se o máximo de 10 palavras ou expressões). Deve ser digitado em espaço 1,5.

## **2.2.2.1.8 Listas (opcional)**

Devem ser elaboradas de acordo com a ordem em que são citadas no texto, com cada item designado por seu título específico e com indicação da página onde estão localizadas. Podem ser:

a) Lista de ilustrações: tabelas, gráficos, mapas, fotografias, etc.

#### **LISTA DE ILUSTRAÇÕES**

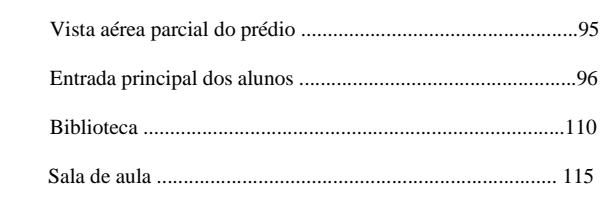

**Quadro 13: Exemplo de Lista de ilustração**

b) Lista de abreviaturas e siglas

 Relação alfabética das abreviaturas e siglas utilizadas, seguidas das palavras a que correspondem, escritas por extenso.

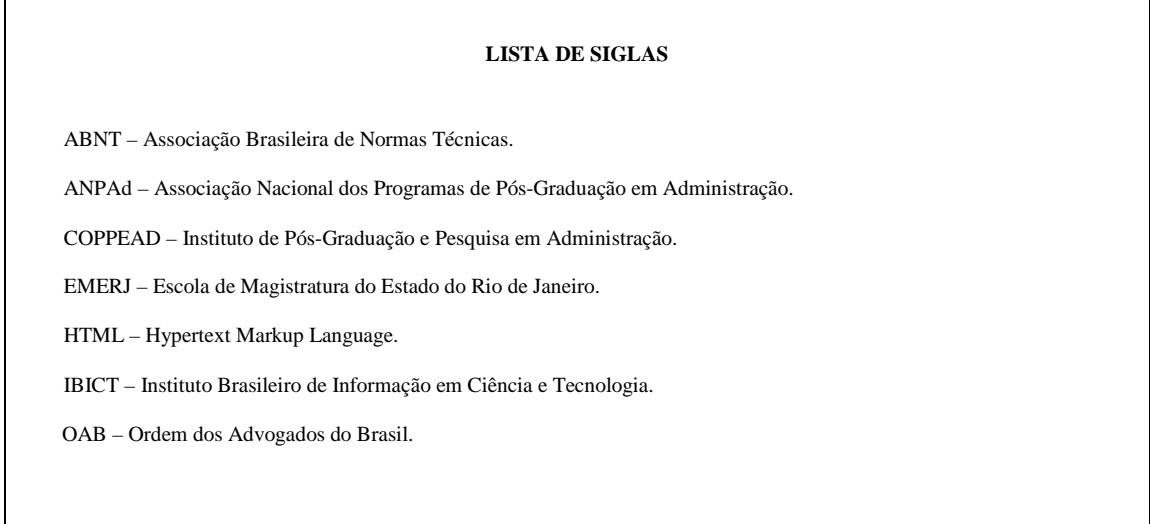

**Quadro14: Exemplo de Lista de abreviaturas e siglas**

#### **Observações:**

Não devem figurar abreviaturas e siglas comuns, como centímetro, milímetro.

Quando aparecem pela primeira vez no texto, a abreviatura ou sigla deve ser apresentada entre parênteses e precedida pelo nome. Nas citações posteriores, pode-se mencionar apenas a sigla.

Exemplo: Universidade Estadual de Campinas (UNICAMP)

Não devem ser empregadas abreviaturas em títulos e resumos dos trabalhos.

c) Lista de símbolos

Deve ser elaborada de acordo com a ordem apresentada no texto, com o devido significado.

```
α Alfa
β Beta
© Copyright
® Marca Registrada
Ω Ômega
 π Pi
```
**Quadro 15: Exemplo de Lista de símbolos**

#### **2.2.2.1.9 Sumário (obrigatório)**

Enumeração das divisões, seções e outras partes do trabalho, na mesma ordem e grafia em que aparecem no texto.

Havendo mais de um volume, deve-se incluir um sumário completo em cada um dos volumes, de forma que se tenha conhecimento do conteúdo, independente do volume consultado. Deve ser consultada também a NBR 6024 (Numeração progressiva das seções de um documento).

Regras de apresentação:

- a) a palavra sumário deve ser centralizada e com a mesma tipologia da fonte utilizada nas seções primárias;
- b) a subordinação dos itens do sumário deve ser destacada pela apresentação tipográfica utilizada no texto;
- c) os elementos pré-textuais não devem constar no sumário.
- d) os indicativos das seções que compõe o sumário, se houver, devem ser alinhados à esquerda:
- e) os títulos e os subtítulos, se houver, sucedem os indicativos das seções. Recomenda-se que sejam alinhados pela margem do título do indicativo mais extenso;
- f) o(s) nome(s) do(s) autor(es), se houver, sucede(m) os títulos e os subtítulos;
- g) a paginação deve ser apresentada sob uma das formas abaixo:
	- número da primeira página (exemplo: 27),
	- número das páginas inicial e final, separadas por hífen (exemplo: 91-143),
	- números das páginas em que se distribui o texto (exemplo: 27,35,64 ou 27-30).

#### **SUMÁRIO**

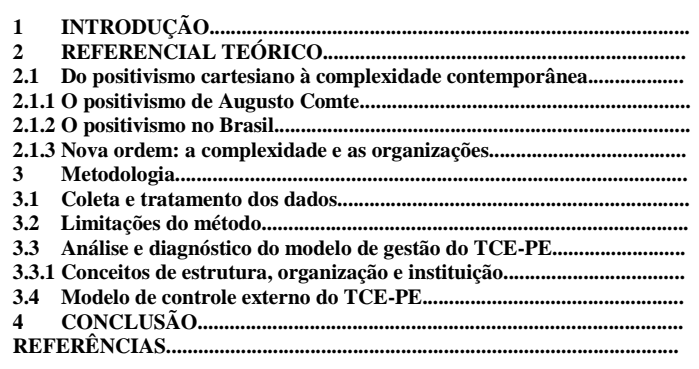

**Quadro 16: Exemplo de Sumário**

## **2.2.2.2 Elementos textuais**

É a parte do trabalho que se expõe o conteúdo do documento. Os elementos textuais são: Introdução, Desenvolvimento, Conclusões.

## **2.2.2.2.1 Introdução**

Parte em que o autor fornece uma visão global da pesquisa realizada.

## **2.2.2.2.2 Desenvolvimento**

Corresponde ao corpo do trabalho, contendo a exposição ordenada e pormemorizada do assunto. Constam aqui a revisão de literatura, metodologia adotada, os resultados e sua discussão. Divide-se em seções e subseções.

## **2.2.2.2.3 Conclusão**

Parte final do trabalho, apresenta as conclusões correspondentes aos objetivos ou hipóteses.

## **2.2.2.3 Elementos pós-textuais**

Elementos que complementam o trabalho.

## **2.2.2.3.1 Referência (obrigatório)**

Relação de todos os documentos consultados e citados pelo autor, ordenados em uma única ordem alfabética independentemente do suporte físico (livros, periódicos, publicações eletrônicas ou materiais audiovisuais), alinhada à esquerda.

```
BASILONE NETO, J. Natação: iniciação ao treinamento desportivo. Rio de Janeiro: Editora Grupo Palestra, 1998. 52 p.
FERNANDES, I. R. C. ; DELUCA A. H. Brincadeiras e jogos aquáticos. Rio de Janeiro: Editora Sprint, 1993. 129 p.
LIMA, W. de. Treinamento em academia. São Paulo: Editora Ícone, 1996. 103 p.
MANSOLDO, A. C. A Iniciação dos 4 nados. São Paulo: Editora Ícone, 1996. 96 p.
NAKAMURA, O. F. Recreação aquática. São Paulo: Editora Ícone, 1997. 64 p..
              ____________. Natação 4 estilos: defeitos e correções. São Paulo: Editora Ícone, 1997. 59 p.
PALMER, M. L. A ciência do ensino da natação. São Paulo: Editora Manole, 1990. 130 p.
```
#### **Quadro 17: Exemplo de Lista de Referências**

#### **Observações:**

Após a consulta de qualquer tipo de documento, sempre anotar os seus dados para tê-los à disposição quanto for confeccionar a lista de referências.

No caso de duas ou mais obras do mesmo autor, não há necessidade de repetir o autor, deve-se colocar um traço para substituir o mesmo.

Somente devem ser incluídos nas referências os documentos – livros, artigos, textos disponíveis na internet – que tenham sido realmente consultados.

## **2.2.2.3.2 Glossário (opcional)**

Consiste em uma lista, em ordem alfabética, das palavras ou expressões pouco conhecidas utilizadas no texto, acompanhadas das respectivas definições.

**ASQ - AMERICAN SOCIETY FOR QUALITY**  Entidade norte-americana que congrega profissionais interessados na engenharia da qualidade e na gestão da qualidade. **LEARNING ORGANIZATION** Criado por Chris Argyris, professor em Harvard, designa por learning organizations (organização em constante aprendizagem) as empresas que aprendem à medida que os seus trabalhadores vão ganhando novos conhecimentos. **NÃO-CONFORMIDADE**  Descumprimento de requisitos especificados.

**Quadro 18: Exemplo de Glossário**

#### **2.2.2.3.3 Apêndice (opcional)**

Consiste em textos ou documentos elaborados pelo autor a fim de complementar sua argumentação. São identificados por letras maiúsculas, consecutivas, travessão e pelos respectivos títulos e devem ser apontados no Sumário.

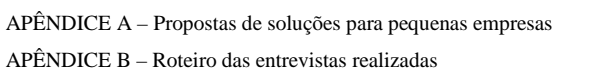

**Quadro 19: Exemplo de Apêndice**

#### **2.2.2.3.4 Anexo (opcional)**

Textos ou documentos complementares não elaborados pelo autor, com o intuito de fundamentar, comprovar e ilustrar, como leis, estatutos etc.. São identificados por letras maiúsculas, consecutivas, travessão e pelos respectivos títulos e devem ser apontados no Sumário.

```
ANEXO A – Lei Complementar n. 104, de 10 de janeiro de 2001. 
ANEXO B – Nota Fiscal
```
#### **Quadro 20: Exemplo de Anexo**

## **2.2.2.3.5 Índice (opcional)**

É a relação de palavras ou frases, ordenadas segundo determinado critério, que localiza e remete para as informações contidas num texto.

| <b>ÍNDICE DE AUTORES</b>          | ÍNDICE SISTEMÁTICO              |
|-----------------------------------|---------------------------------|
| ABATH, Rachel Joffily, 357        | <b>MONTAGEM</b>                 |
| ALMEIDA, Iêda Muniz de, 65        | Ver Arte-final                  |
| ALMEIDA, Marina dos Santos, 27    | MONTAGEM DO LIVRO               |
| ALVES, Marília Amaral Mendes, 149 | processo de, 596-598            |
| BANDEIRA, Suelena Pinto, 65       | MORAIS, Rubens Borba de, 27, 31 |
| BLANK, Veleida Ana, 399           | <b>NEOLOGISMO</b>               |
| BORGES, Stella Maris, 167         | uso do, 73-74                   |
| CABRAL, Anna Maria Rezende, 553   | NORMALIZAÇÃO                    |
|                                   | Abreviaturas, 94                |

 **Quadro 21: Exemplo de Índice**

## **2.3 Apresentação gráfica**

## **2.3.1 Dimensões de páginas e margens**

O trabalho acadêmico deve ser apresentado em papel branco, formato A4 (21cm x 29,7cm), digitado em uma só face da folha, exceto a folha de rosto, que contém no verso a ficha catalográfica. As margens usadas são: esquerda e superior - 3 cm direita e inferior - 2 cm

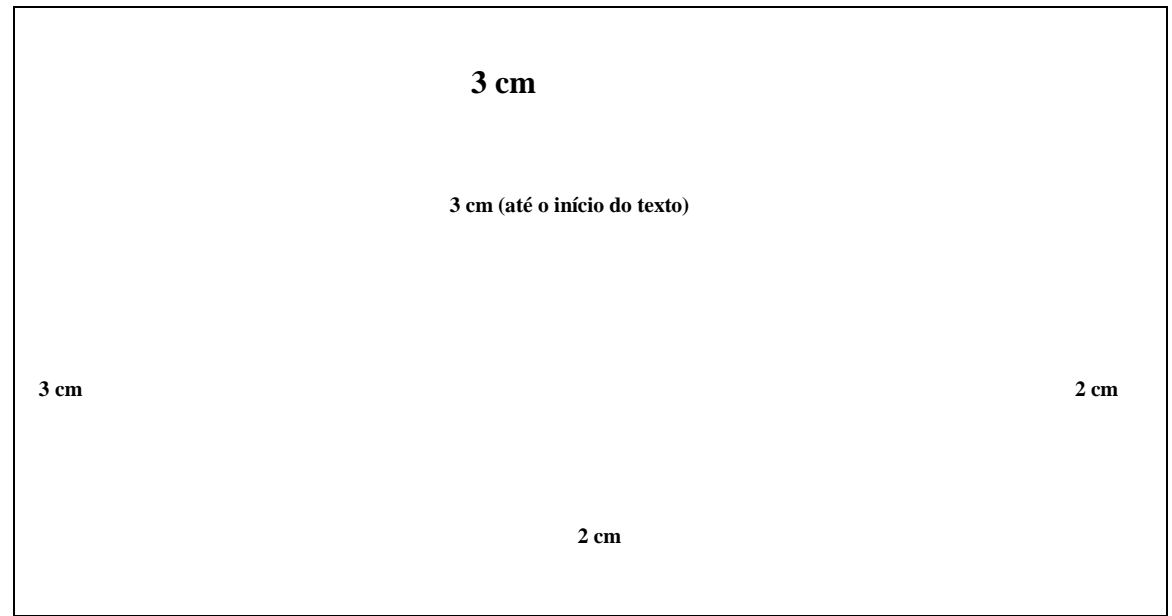

**Quadro 22: Exemplo de Margem**

## **2.3.2 Fonte**

Deve-se adotar fontes do mesmo tipo e tamanho para todo o trabalho. Recomenda-se a utilização da fonte Arial ou Times New Roman, tamanho 12.

Utiliza-se tamanho menor de fonte nos seguintes casos: para citações de mais de três linhas , notas de rodapé, paginação e legendas das ilustrações e tabelas.

Utiliza-se o estilo itálico para nomes científicos e expressões estrangeiras, caso ocorram no texto. Nas Referências, utiliza-se o negrito para destacar o título.

## **2.3.3 Espaçamento**

O texto deve ser digitado conforme Quadro abaixo

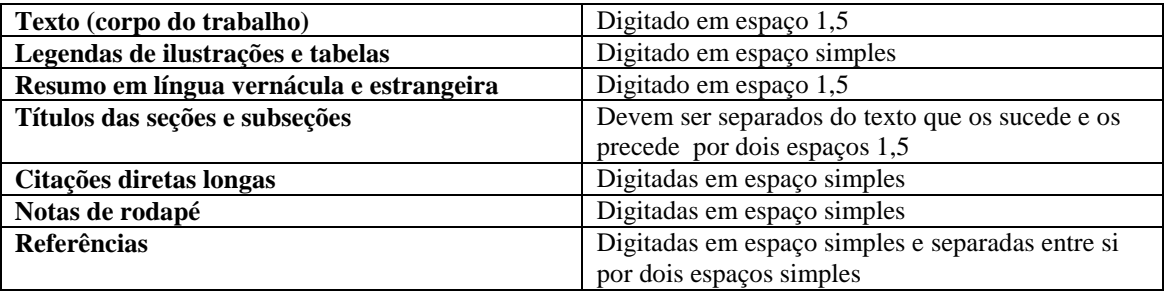

**Quadro 23: Exemplo** 

## **2.3.4 Alinhamento**

O alinhamento deve ser justificado.

## **Exceções:**

Referências - alinhadas à margem esquerda.

Títulos sem indicativos numéricos - devem ser centralizados (errata, agradecimentos, listas, resumos, sumário, referências, glossário, apêndice(s), anexo(s) e índice(s) ).

## **2.3.5 Paginação**

A paginação deve ser sequencial, ao alto, à direita da folha e em algarismos arábicos. As folhas devem ser numeradas no canto superior direito, a 2 cm da borda superior. Devem ser contadas sequencialmente a partir da folha de rosto, mas não numeradas. A numeração é colocada a partir da primeira folha com texto (Introdução).

Se o trabalho tiver mais de um volume, deve ser mantida uma única numeração das folhas, do primeiro ao último volume.

Havendo apêndice e anexos , suas folhas devem ser numeradas de maneira contínua e sua paginação deve dar seguimento à do texto principal.

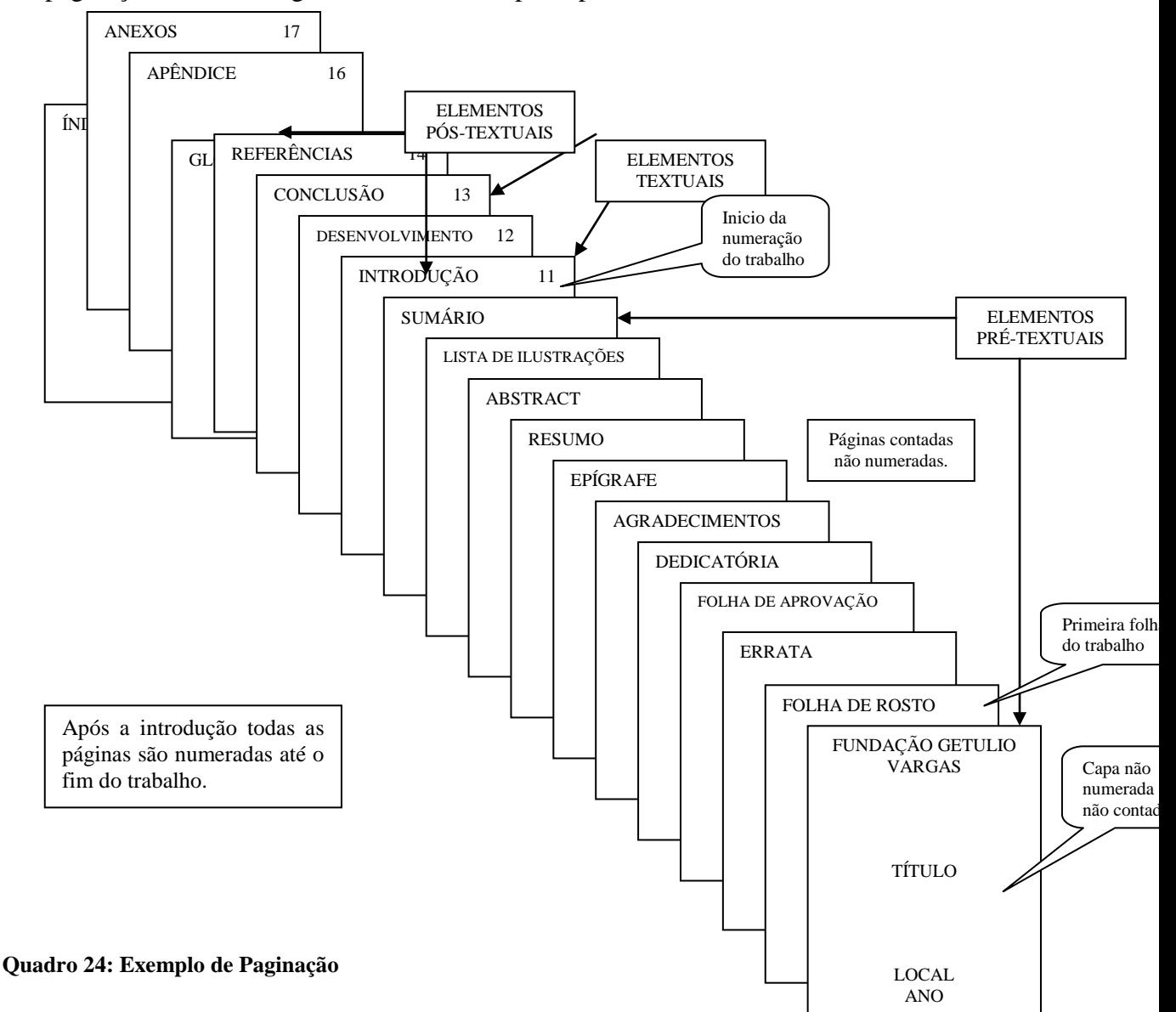

# **3 Numeração progressiva**

A numeração progressiva tem por objetivo descrever as partes de um documento, de modo a permitir a exposição mais clara das divisões e subdivisões do texto, a sequência, importância e inter-relacionamento da matéria e permitir a localização imediata de cada parte.

Definições:

**alínea**: Cada uma das subdivisões de um documento, indicada por uma letra minúscula e seguida de parênteses.

**indicativo de seção**: Número ou grupo numérico que antecede cada seção do documento.

**seção**: Parte em que se divide o texto de um documento, que contém as matérias consideradas afins na exposição ordenada do assunto.

**seção primária**: Principal divisão do texto de um documento.

Exemplo:

3

 $\mathfrak{D}$ 

**seção secundária, terciária, quaternária, quinária**: Divisão do texto de uma seção primária, secundária, terciária, quaternária, respectivamente. **subalínea**: Subdivisão de uma alínea.

Regras gerais de apresentação:

- a) o indicativo numérico de uma seção precede seu título, alinhado à esquerda, separado por um espaço de caractere;
- b) os títulos das seções primárias devem iniciar em folha distinta;
- c) destacam-se gradativamente os títulos das seções utilizando-se os recursos de negrito, itálico ou grifo e redondo, caixa alta ou versal, no sumário e de forma idêntica, no texto;
- d) são empregados algarismos arábicos na numeração;
- e) o indicativo de seção é alinhado na margem esquerda, precedendo o título, dele separado por um espaço;
- f) deve-se limitar a numeração progressiva até a seção quinária;
- g) o indicativo das seções primárias deve ser grafado em números inteiros a partir de 1;
- h) o indicativo de uma seção secundária é constituído pelo indicativo da seção primária a que pertence, seguido do número que lhe for atribuído na sequência do assunto e separado por ponto. Repete-se o mesmo processo em relação às demais seções;

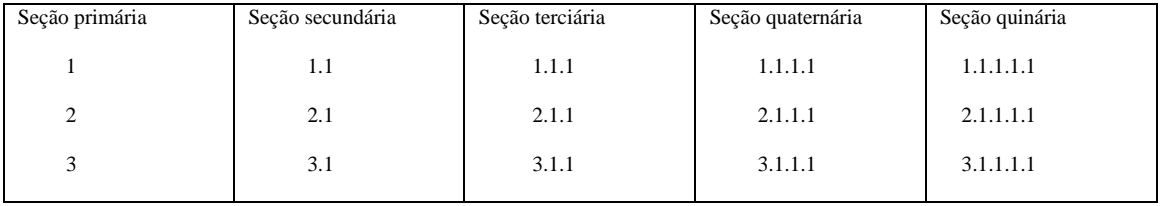

**Quadro 25: Exemplo de Numeração progressiva**

## **Observação:**

Na leitura oral não se pronunciam os pontos. Exemplo: em 2.1.1, lê-se dois um um.

- i) não se utilizam ponto, hifen, travessão ou qualquer sinal após o indicativo de seção ou de seu título;
- j) destacam-se gradativamente os títulos das seções, utilizando os recursos de negrito, itálico ou grifo e redondo, caixa alta ou versal e outro. O título das seções (primárias, secundárias etc.) deve ser colocado após sua numeração, dele separado por um espaço.

 O texto deve iniciar-se em outra linha. Todas as seções devem conter um texto relacionado com elas;

- k) quando for necessário enumerar os diversos assuntos de uma seção que não possua título, esta deve ser subdividida em alíneas;
- l) quando as alíneas forem cumulativas ou alternativas, pode ser acrescentado, após a penúltima, e/ou conforme o caso. As alíneas, exceto a última, terminam em ponto e- vírgula;
- m) a disposição gráfica das alíneas obedece às seguintes regras:
	- o trecho final do texto correspondente, anterior às alíneas, termina em dois pontos,
	- as alíneas são ordenadas alfabeticamente,
	- as letras indicativas das alíneas são reentradas em relação à margem esquerda,
	- o texto da alínea começa por letra minúscula e termina em ponto-e-vírgula, exceto a última que termina em ponto; e, nos casos em que se seguem subalíneas, estas terminam em vírgula,
	- a segunda e as seguintes linhas do texto da alínea começam sob a primeira letra do texto da própria alínea.
- n) quando a exposição da idéia assim o exigir, a alínea pode ser subdividida em subalíneas. As subalíneas devem começar por um hífen, colocado sob a primeira letra do texto da alínea correspondente, dele separadas por um espaço. As linhas seguintes do texto da subalínea começam sob a primeira letra do próprio texto.
- o) os indicativos devem ser citados no texto de acordo com os seguintes exemplos:
	- ... na seção 4
	- ... ver 2.2
	- ... em 1.1.2.2, § 3° ou ... 3° parágrafo de 1.1.2.2

# **4 Citações**

Citação é a menção, no corpo do texto, de uma informação extraída de outra fonte. Tem numeração única e consecutiva para todo o documento.

## **4.1 Tipos de citações:**

- a) citação direta;
- b) citação indireta;
- c) citação de citação.

## **4.1.1 Citação direta**

Transcrição literal do texto de outros autores. O melhor sistema de chamada utilizado é o sistema autor-data, para que todas as obras de um determinado autor fiquem juntas na lista de referências. (ver 4.4.2)

a) Citações até três linhas

 São inseridas no texto, entre aspas duplas, como aparece no original, com indicação da fonte. Caso exista aspas no texto original, substitua-as, na citação, por aspas simples.

 Após a citação, a fonte aparece de forma simplificada, mencionando-se o sobrenome do autor, seguido da data de publicação da obra citada e da página de onde foi retirada a citação, entre parênteses. A fonte completa deve constar da Lista de Referências no final do trabalho.

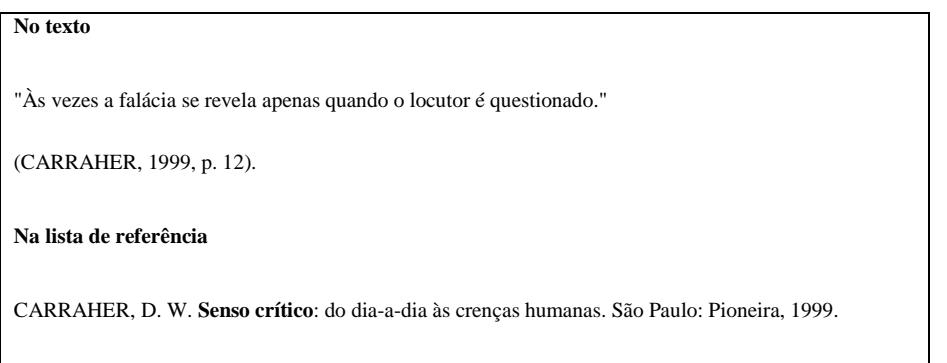

#### **Quadro 26: Exemplo de citação até três linhas**

b) Citações com mais de três linhas

 Deverão ser apresentadas em destaque, separadas do texto com um recuo de 4 cm da margem esquerda, com letra menor que a utilizada no texto e sem aspas. O espacejamento entre linhas deverá ser simples.

 Recomenda-se que antes e depois da citação o espacejamento seja duplo para dar maior destaque.

O objetivo da pesquisa era esclarecer os caminhos e as etapas por meio dos quais essa realidade se construiu. Dentre os diversos aspectos sublinhados pelas autoras, vale ressaltar que:

> *para compreender o desencadeamento da abundante retórica que fez com que a AIDS se construísse como 'fenômeno social', tem-se freqüentemente atribuído o principal papel à própria natureza dos grupos mais atingidos e aos mecanismos de transmissão. Foi construído então o discurso doravante estereotipado, sobre o sexo, o sangue e a morte. (HERZLIC, 1992, p.30).*

**Quadro 27: Exemplo de Citação com mais de três linhas**

Nas citações diretas podem ser indicadas:

a) Supressões

 Indicam interrupção ou omissão da citação sem alterar o sentido do texto. São indicadas pelo uso de reticências entre colchetes, no início, meio ou final da citação.

Segundo Bottomore (1987, p. 72) assinala "[...] a Sociologia , embora não pretenda ser mais a ciência capaz de incluir toda a sociedade [...] pretende ser sinóptica".

"[...] o primeiro ponto , e o mais simples, é que o historiador frequentemente fornece o material usado pelo sociólogo. [...] É certo que o sociólogo deve, por vezes, ser seu próprio historiador[...]" (BOTTOMORE 1987, p.85)

#### **Quadro 28: Exemplo de Supressões – Citação direta**

b) Comentários

São indicados entre colchetes [ ], no inicio, meio ou final da citação.:

Segundo Guajardo (2004, p. 33) a classificação da obesidade infantil, a qual está em aumento em grande parte do mundo, apresenta uma serie de dificuldades que relaciona a estatura com peso corporal [IMC - índice de massa corporal] já que estes dois fatores são flutuantes por processos de crescimento e desenvolvimento.

#### **Quadro 29: Exemplo de Acréscimos – Citação direta**

c) Ênfase ou destaque

 As palavras ou expressões destacadas no texto, devem ser indicadas usando a expressão "grifo nosso" entre parênteses após a chamada da citação, ou "grifo do autor" caso o destaque já esteja na obra consultada.

"Caracterizada como **formadora de pessoal** para apoio ao progresso social, a universidade se objetiva [...]" (SOUZA, 1997, p. 9, grifo nosso).

[...] desejo de criar uma **literatura independente**, diversa, de vez que, aparecendo o classicismo como manifestação de passado colonial [...] (CANDIDO, 1993, v.2, p. 12, grifo do autor)

#### **Quadro 30: Exemplo de Ênfase ou destaque – Citação direta**

Tradução de citação pode ser feita, desde que se inclua, após a chamada da citação, a expressão tradução nossa, entre parênteses.

"ao fazê-lo pode estar envolto em culpa, perversão, ódio de si mesmo [...] pode julgar-se pecador e identificar-se com seu pecado." (RAHNER, 1962, v.4, p.463, tradução nossa).

#### **Quadro 31: Exemplo de Tradução de citação**

#### **4.1.2 Citação indireta**

A citação indireta (livre) é quando se reproduz a idéia do autor consultado, sem, entretanto, transcrever as próprias palavras do autor.

A indicação da página é facultativa, podendo ou não ser mencionada. Neste caso, as aspas ou o itálico não são necessários.

Como lembra Martins (1980), o futuro desenvolvimento da informação está cada dia mais dependente de uma normalização.

De acordo com Freitas (1989), a cultura organizacional pode ser identificada e aprendida através de seus elementos básicos tais como: valores, crenças, rituais, estórias e mitos, tabus e normas**.**

#### **Quadro 32: Exemplo de Citação indireta**

#### **Observação:**

No final do trabalho, na listagem de referências, relaciona-se o documento consultado de forma completa.

#### **4.1.3 Citação de citação**

Transcrição direta ou indireta de um texto em que não se teve acesso ao original, ou seja, retirada de fonte citada pelo autor da obra consultada.

Indicar o sobrenome do autor do texto original, seguido do termo "apud" (que significa citado por, conforme, segundo) e do sobrenome do autor em cuja obra a citação foi feita. Na Lista de Referências indica-se somente a obra consultada.

**No texto:**

Marinho 1 (1980 apud MARCONI; LAKATOS, 1982) apresenta a formulação do problema como uma fase de pesquisa que, sendo bem delimitado, simplifica e facilita a maneira de conduzir a investigação.

```
Na lista de referências (a obra consultada):
MARCONI, M. A.; LAKATOS, E. M. Técnicas de pesquisa. São Paulo: Atlas, 1982.
```
**Quadro 33: Exemplo de Citação de citação**

## **4.2 Citação de informação verbal**

Os dados obtidos por informação verbal (palestras, debates, comunicações etc.) podem ser citados, indicando entre parênteses a expressão informação verbal, mencionando-se os dados disponíveis em nota de rodapé.

```
No texto:
O entendimento, ou compreensão, é a base da leitura e do aprendizado desta (informação verbal)<sup>1</sup>
Em nota de rodapé:
<sup>1</sup> Notícia fornecida por Gloria Esteves no Congresso Brasileiro de Leitura.
```
**Quadro 34: Exemplo de Citação de informação verbal**

## **4.3 Citação de trabalho em fase de elaboração**

Deve ser mencionado o fato, entre parênteses. indicando-se os dados disponíveis, em nota de rodapé.

**No texto:**

Os poetas selecionados contribuíram para a consolidação da poesia no Rio Grande do Sul, séculos XIX e XX (em fase de elaboração).<sup>1</sup>

**Em nota de rodapé:**

\_\_\_\_\_\_\_\_\_\_\_\_\_ <sup>1</sup> Poetas rio-grandenses, de autoria de Elvo Clemente, a ser editado pela EDIPUCRS, 2002.

**Quadro 35 : Exemplo de Citação de trabalho em fase de elaboração**

## **4.4 Sistemas de chamada**

As citações devem ser indicadas no texto por um sistema de chamada: numérico ou autor-data. Qualquer que seja o método adotado, deve ser seguido ao longo de todo o trabalho, para fins de uniformidade do texto e correlação com as referências. Em apresentação de dissertações/teses, dá-se preferência ao sistema de chamada autor-data.

#### **4.4.1 Sistema de chamada autor-data**

Neste sistema, a indicação da fonte é feita:

 a) pelo sobrenome de cada autor ou nome da entidade responsável seguido do ano de publicação,e das páginas da citação, quando citação direta, separados por vírgula e entre parênteses.

#### **No texto:**

A chamada "pandectística havia sido a forma particular pela qual o direito romano fora integrado no século XIX na Alemanha em particular". (LOPES, 2000, p. 225).

#### **Na lista de referências**:

LOPES, José Reinaldo de Lima. O direito na história. São Paulo: Max Limonad, 2000.

**Quadro 40 : Exemplo de Sistema de chamada autor-data - citação direta entrada pelo autor**

#### **No texto:**

Merriam e Caffarella (1991) observam que a localização de recursos tem um papel crucial no processo de aprendizagem autodirigida.

#### **Na lista de referências:**

MERRIAM, S.; CAFFARELLA, R. **Learning in adulthood**: a comprehensive guide. San Francisco : Jossey-Bass, 1991.

**Quadro 41: Exemplo de Sistema de chamada autor-data - citação indireta entrada pelo autor**

 b) Pela primeira palavra do título seguida de reticências, no caso das obras sem indicação de autoria ou responsabilidade, seguida do ano da publicação e da(s) página(s) da citação, quando citação direta, separados por vírgula e entre parênteses.

**No texto:**

"As IES implementarão mecanismos democráticos, legítimos e transparentes de avaliação sistemática das suas atividades, levando em conta seus objetivos institucionais e seus compromissos para com a sociedade." (ANTEPROJETO..., 1987, p. 55).

#### **Na lista de referências:**

ANTEPROJETO de lei. **Estudos e debates**, Brasília, DF, n. 13, p. 51-60, jan. 1987.

#### **Quadro 42: Exemplo de Sistema de chamada autor-data - citação direta entrada pelo título**

 c) Se o título iniciar por artigo (definido ou indefinido), ou monossilábico, este deve ser incluido na indicação da fonte, mas na ordem da lista de referências deverá ser desprezado no momento da alfabetação**.**

#### **No texto:**

E eles disseram "globalização", e soubemos que era assim que chamavam a ordem absurda, em que dinheiro é a única pátria à qual se serve e as fronteiras se diluem, não pela fraternidade, mas pelo sangramento que engorda poderosos sem nacionalidade. (A FLOR..., 1995, p. 4).

#### **Na lista de referências:**

A FLOR prometida. Folha de S. Paulo, São Paulo, p. 4, 2 abr. 1995.

#### **Quadro 43: Exemplo de Título da fonte iniciado por artigo**

#### **Observação:**

As referências das obras citadas ao longo do texto deve figurar na lista de referências, ordenadas alfabeticamente.

#### **4.4.1.1 Apresentação de autores no texto**

a) Coincidência de sobrenomes

 Acrescentam-se as iniciais de seus prenomes; se mesmo assim existir coincidência, colocam-se os prenomes por extenso.

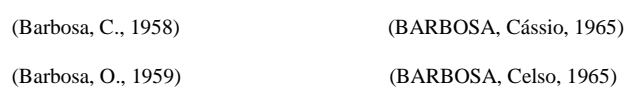

**Quadro 36 : Exemplo de Coincidência de sobrenomes na citação**

 b) Diversos documentos de mesma autoria e ano de publicação Documentos de um mesmo autor publicados em anos coincidentes são distintos por letras minúsculas do alfabeto acrescidas ao ano.

De acordo com Reeside (1927a) (REESIDE, 1927b)

#### **Quadro 37 : Exemplo de documento do mesmo autor e ano na citação**

c) Diversos documentos de mesma autoria

 Se a citação tem sua fonte em documentos publicados em anos diferentes e da mesma autoria, os anos são separados por vírgula.

(DREYFUSS, 1989, 1991, 1995) (CRUZ; CORREA; COSTA, 1998, 1999, 2000)

**Quadro 38: Exemplos de documentos diversos do mesmo autor na citação**

d) Diversos documentos de autorias diferentes Quando uma idéia é compartilhada por vários autores.

Ela polariza e encaminha, sob a forma de "demanda coletiva", as necessidades de todos (FONSECA, 1997; PAIVA, 1997; SILVA, 1997).

**Quadro 39: Exemplos de documentos diversos de autores diferentes na citação**

#### **4.4.2 Sistema de chamada numérico**

Neste sistema, a indicação da fonte é feita por uma numeração única e consecutiva, em algarismos arábicos, remetendo à lista de referências ao final do trabalho, do capítulo ou da parte, na mesma ordem em que aparecem no texto. Não é recomendado para trabalhos acadêmicos.

#### **No texto:**

 $\mathbf{1}$ 

O Banco Mundial desconsidera as particularidades das nações e define um único "pacote" aos países em desenvolvimento.

#### **Em nota de rodapé:**

\_\_\_\_\_\_\_\_\_\_\_\_\_ ¹ALTMANN, Helena. **Influências do Banco Mundial no projeto educacional brasileiro**. Educação e Pesquisa, São Paulo, v. 28, n. 1, p. 80, jan./ jun. 2002.

**Quadro 44: Exemplo de Sistema numérico**

CASTRO, N. A. **Qualificação, mercados e processos de trabalho.** Salvador: [s.n], 1995. SAHLINS, Marshall. **Cultura e razão prátic**a. Rio de Janeiro: Zahar, 1979. AUGÉ, Marc. **O sentido dos outro**s. Petrópolis: Vozes, 1999. BOURDIEU, Pierre. **A economia das trocas simbólica**s. São Paulo: Perspectiva, 1987. Santos, Boaventura de Sousa. **Pela mão de Alice, o social e o político na pós-modernidade.** Porto: Edições Afrontamento, 1994.

**Quadro 45 : Exemplo da ordem de referências no sistema numérico**

## **4.5 Notas de rodapé**

São observações colocadas ao pé da página, e têm por objetivo esclarecer ou complementar o texto. As notas de rodapé devem ser alinhadas, a partir da segunda linha da mesma nota, abaixo da primeira letra da primeira palavra, de forma a destacar o expoente e sem espaço entre elas e com fonte menor. A numeração deve ser em algarismos arábicos (1, 2, 3...) e sequencial.

As notas de rodapé podem ser notas de referência ou notas explicativas.

a) Notas de referência:

 Utilizadas para indicar fontes consultadas ou remetem a outras partes da obra onde o assunto foi abordado permitindo comprovação ou ampliação de conhecimento do leitor. É feita a partir de algarismos arábicos em ordem única e consecutiva para todo o capítulo ou parte. A primeira citação de uma obra deve ter sua referência completa.

Esta nota não é a ideal para ser utilizada em dissertações e teses.

No pé da página:

\_\_\_\_\_\_\_\_\_\_\_\_\_\_\_ <sup>1</sup> SANTOS, G. C. Manual de organização de referências e citações bibliográficas para **documentos impressos e eletrônicos.** Campinas: Autores Associados, 2000.

**Quadro 46 : Exemplo de Nota de referência**

b) Notas Explicativas:

Referem-se às observações pessoais do autor, como também para indicar dados relativos à comunicação pessoal e trabalhos não publicados

#### **No texto**

O comportamento liminar correspondente à adolescência vem se constituindo numa das conquistas universais, como está, por exemplo, expresso no Estatuto da Criança e do Adolescente.<sup>2</sup>

#### **Em nota de rodapé:**

\_\_\_\_\_\_\_\_\_\_\_\_\_\_\_ ² Se a tendência à universalização das representações sobre a periodização dos ciclos de vida desrespeita a especificidade dos valores culturais de vários grupos, ela é condição para a constituição de adesões e grupos de pressão integrados a moralização de tais formas de inserção de crianças e jovens.

#### **Quadro 47 : Exemplo de Nota explicativa**

# **5 Equações e fórmulas**

Devem ser destacadas no texto para facilitar a leitura e, se necessário, numeradas com algarismos arábicos entre parênteses, alinhados à direita. Na sequência normal do texto, é permitido o uso de uma entrelinha maior que comporte seus elementos (expoentes, índices e outros).

 $x^2 + y^2 = z^2$  $(x^2 + y^2)/5=n$ 

**Quadro 48 : Exemplo de Fórmula**

# **6 Ilustrações**

Qualquer que seja o tipo de ilustração, sua identificação aparece na parte inferior, precedida da palavra designativa (desenhos, esquemas, fluxogramas, fotografias, gráficos, mapas, organogramas, plantas, quadros, retratos e outros), seguida de seu número de ordem de ocorrência no texto, em algarismos arábicos, do respectivo título e/ou legenda explicativa de forma breve e clara, dispensando consulta ao texto, e da fonte. A ilustração deve ser inserida o mais próximo possível do trecho a que se refere, conforme o projeto gráfico.

| 1997                                                                                                    | 1998                      |
|----------------------------------------------------------------------------------------------------|---------------------------|
| Antônio Albuquerque                                                                                     | Antônio Albuquerque       |
| Epitácio Portella                                                                                       | Bernardo Guimarães Toledo |
| José Gustavo de Almeida                                                                                 | José Gustavo de Almeida   |
| Zilda Lúcia Silva Lima                                                                                  | Manuel da Silva Gomes     |
| <b>Ouadro 3: Membros dos Conselhos Consultivos da ABPL em 1997 e 1998.</b><br><b>Fonte: IBGE, 1999.</b> |                           |

**Quadro 49 : Exemplo de Ilustração**

# **7 Tabelas**

As tabelas devem ser elaboradas de acordo com *Normas de apresentação tabular do IBGE, 1993.*

Regras gerais:

- a) devem ter um número em algarismo arábico, sequencial, inscritos na parte superior, a esquerda da página, precedida da palavra Tabela;
- b) devem conter um título por extenso**,** inscrito no topo da tabela , para indicar a natureza e abrangência do seu conteúdo;
- c) as fontes citadas na construção de tabelas aparecem no rodapé após o fio para indicar a autoridade dos dados e/ou informações da tabela, precedida da palavra Fonte;
- d) indica-se em notas, logo após a indicação da fonte, esclarecimentos a respeito do conteúdo das tabelas.

## **Observação:**

As tabelas devem ter sempre que possível significação própria, isto é, devem prescindir de consulta.

| Unidades da Federação                                                  | Produção   |                     |  |
|------------------------------------------------------------------------|------------|---------------------|--|
|                                                                        | Absoluta   | Relativa (% Brasil) |  |
| São Paulo                                                              | 18.480.373 |                     |  |
| Paraná                                                                 | 15.908.253 |                     |  |
| Minas Gerais                                                           | 11.238.455 |                     |  |
| Rio Grande do Sul                                                      | 08.050.555 |                     |  |
| Outros                                                                 | 8.000.052  |                     |  |
| <b>Brasil</b>                                                          | 90.000.000 | 100                 |  |
| Fonte: Fundação Instituto Brasileiro de Geografia e Estatística, p. 50 |            |                     |  |

**Quadro 50: Exemplo de Tabela**

# **Referências**

ASSOCIAÇÃO BRASILEIRA DE NORMAS TÉCNICAS. **Informação e documentação**: citações em documentos: apresentação: NBR 10520. Rio de Janeiro, 2002. 7 p.

\_\_\_\_\_\_. **Informação e documentação**: índice: apresentação: NBR 6034. 2. ed. Rio de Janeiro, 2004. 4 p.

\_\_\_\_\_\_. **Informação e documentação**: lombada: apresentação: NBR 12225. 2. ed. Rio de Janeiro, 2004. 3 p.

\_\_\_\_\_\_. **Informação e documentação**: numeração progressiva das seções de um documento escrito: apresentação: NBR 6024. Rio de Janeiro, 2003. 3 p.

\_\_\_\_\_\_. **Informação e documentação**: resumo: apresentação: NBR 6028. Rio de Janeiro, 2003. 2 p.

\_\_\_\_\_\_. **Informação e documentação**: sumário: apresentação: NBR 6027. Rio de Janeiro, 2003. 2 p.

\_\_\_\_\_\_. **Informação e documentação**: trabalhos acadêmicos: apresentação: NBR 14724. 3. ed. Rio de Janeiro, 2011. 11 p.

CURADO, I.B.; SOUZA, M. E. V.; MADEIRA, E. Y. **Diretrizes para citações e referências**. 4. ed. São Paulo: FGV-SP, 2007. 21 p. Disponível em:< [http://virtualbib.fgv.br/site/bkab/normalizacao>](http://virtualbib.fgv.br/site/bkab/normalizacao). Acesso em 18 nov. 2009.

CURTY, M.G.; CRUZ, A. C.; MENDES, M. T. R. **Apresentação de trabalhos acadêmicos, dissertações e teses**: (NBR 14724/2002). Maringá: Dental Press, 2002. 109 p.

PONTIFÍCIA UNIVERSIDADE CATÓLICA DO RIO DE JANEIRO. Coordenação Central de Pós-Graduação e Pesquisa. **Normas para apresentação de teses e dissertações.** Rio de Janeiro, 1980.17 p.

SANTOS, D.B.M. **Normalização de trabalhos acadêmicos**. Rio de Janeiro: Editora Universidade Rural, 2003. 96 p.